# **Inhaltsverzeichnis**

## **Datei:Snom300-1.PNG**

[Versionsgeschichte interaktiv durchsuchen](https://wiki.oevsv.at) [VisuellWikitext](https://wiki.oevsv.at)

**[Version vom 7. Februar 2014, 16:31 Uhr](https://wiki.oevsv.at/w/index.php?title=Datei:Snom300-1.PNG&oldid=12385) ( [Quelltext anzeigen](https://wiki.oevsv.at/w/index.php?title=Datei:Snom300-1.PNG&action=edit&oldid=12385))** [OE2WAO](https://wiki.oevsv.at/wiki/Benutzer:OE2WAO) ([Diskussion](https://wiki.oevsv.at/w/index.php?title=Benutzer_Diskussion:OE2WAO&action=view) | [Beiträge](https://wiki.oevsv.at/wiki/Spezial:Beitr%C3%A4ge/OE2WAO))

**[Aktuelle Version vom 28. März 2020, 12:](https://wiki.oevsv.at/w/index.php?title=Datei:Snom300-1.PNG&oldid=15491) [51 Uhr](https://wiki.oevsv.at/w/index.php?title=Datei:Snom300-1.PNG&oldid=15491) [\(Quelltext anzeigen\)](https://wiki.oevsv.at/w/index.php?title=Datei:Snom300-1.PNG&action=edit)** [OE2WAO](https://wiki.oevsv.at/wiki/Benutzer:OE2WAO) [\(Diskussion](https://wiki.oevsv.at/w/index.php?title=Benutzer_Diskussion:OE2WAO&action=view) | [Beiträge\)](https://wiki.oevsv.at/wiki/Spezial:Beitr%C3%A4ge/OE2WAO) (OE2WAO lud eine neue Version von [Datei:](https://wiki.oevsv.at/wiki/Datei:Snom300-1.PNG) [Snom300-1.PNG](https://wiki.oevsv.at/wiki/Datei:Snom300-1.PNG) hoch)

(kein Unterschied)

### Aktuelle Version vom 28. März 2020, 12:51 Uhr

#### Dateiversionen

Klicken Sie auf einen Zeitpunkt, um diese Version zu laden.

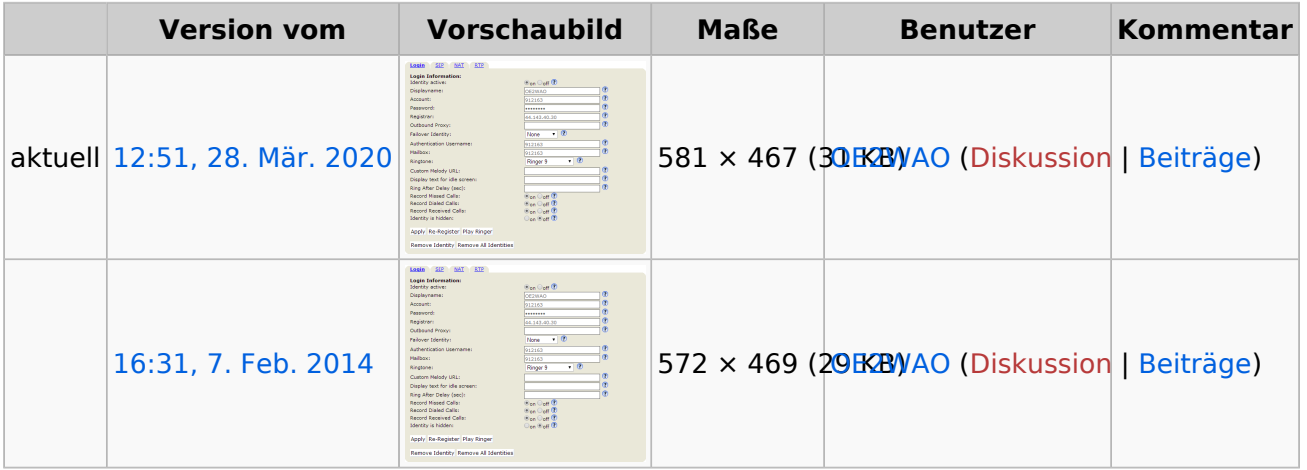

Sie können diese Datei nicht überschreiben.

#### Dateiverwendung

Die folgende Seite verwendet diese Datei:

[VoIP Einstellungen](https://wiki.oevsv.at/wiki/VoIP_Einstellungen)

#### Metadaten

Diese Datei enthält weitere Informationen, die in der Regel von der Digitalkamera oder dem verwendeten Scanner stammen. Durch nachträgliche Bearbeitung der Originaldatei können einige Details verändert worden sein.

**Horizontale Auflösung** 37,79 dpc **Vertikale Auflösung** 37,79 dpc